## eVidyalaya Half Yearly Report

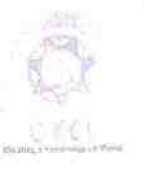

Department of School & Mass Education, Govt. of Odisha

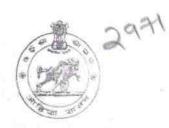

## School Name : GOVT. HIGH SCHOOL, SANKARAKHOLE

U\_DISE : District : 21210215601 KANDHAMAL Block : CHAKAPAD

Report Create Date : 0000-00-00 00.00:00 (37186)

| general_info              |        |                     |  |
|---------------------------|--------|---------------------|--|
| » Half Yearly Report No   |        | 9                   |  |
| » Half Yearly Phase       |        | 1                   |  |
| » Implementing Partner    |        | IL&FS ETS           |  |
| » Half Yearly Period from |        | 04/02/2018          |  |
| » Half Yearly Period till | n with | 10/01/2018          |  |
| » School Coordinator Name |        | PRIYATAMA<br>MISHRA |  |

| Leaves taken for the following                                                                                                    | og <b>⊗ionth</b> |
|----------------------------------------------------------------------------------------------------|------------------|
| » Leave Month 1                                                                                                    | April            |
| » Leave Days1                                                                                                    | 0                |
| » Leave Month 2                                                                                                    | May              |
| » Leave Days2                                                                                                    | 0                |
| » Leave Month 3                                                                                                    | June             |
| » Leave Days3                                                                                                    | 0                |
| » Leave Month 4                                                                                                    | July             |
| » Leave Days4                                                                                                    | 0                |
| » Leave Month 5                                                                                                    | August           |
| » Leave Days5                                                                                                    | 0                |
| » Leave Month 6                                                                                                    | September        |
| » Leave Days6                                                                                                    | 0                |
| » Leave Month 7                                                                                                    | October          |
| » Leave Days7                                                                                                    | 0                |
| Equipment Downtime D                                                                                                    | etails           |
| » Equipment are in working condition?                                                                                                    | Yes              |
| » Downtime > 4 Working Days                                                                                                    | No               |
| » Action after 4 working days are over for Equipment                                                                                                    |                  |
| Training Details                                                                                                    |                  |
| » Refresher training Conducted                                                                                                    | Yes              |
| » Refresher training Conducted Date                                                                                                    | 08/08/2018       |
| an a state transmission of the state of the state of the |                  |

» If No; Date for next month

| Educational content Details                   |                                      |
|-----------------------------------------------|--------------------------------------|
| » e Content installed?                        | Yes                                  |
| » SMART Content with Educational software?    | Yes                                  |
| » Stylus/ Pens                                | Yes                                  |
| » USB Cable                                   | Yes                                  |
| » Software CDs                                | Yes                                  |
| » User manual                                 | Yes                                  |
| Recurring Service Details                     | AL MINER A                           |
| » Register Type (Faulty/Stock/Other Register) | YES                                  |
| » Register Quantity Consumed                  | 01                                   |
| » Blank Sheet of A4 Size                      | Yes                                  |
| » A4 Blank Sheet Quantity Consumed            | 2500                                 |
| » Cartridge                                   | Yes                                  |
| » Cartridge Quantity Consumed                 | 1                                    |
| » USB Drives                                  | Yes                                  |
| » USB Drives Quantity Consumed                | 1                                    |
| » Blank DVDs Rewritable                       | Yes                                  |
| » Blank DVD-RW Quantity Consumed              | 25                                   |
| » White Board Marker with Duster              | Yes                                  |
| » Quantity Consumed                           | 06                                   |
| » Electricity bill                            | Yes                                  |
| » Internet connectivity                       | Yes                                  |
| » Reason for Unavailablity                    |                                      |
| Electrical Meter Reading and Generator        | Meter Reading                        |
| » Generator meter reading                     | 567                                  |
| » Electrical meter reading                    | 1170                                 |
| Equipment replacement deta                    | ails                                 |
| » Replacement of any Equipment by Agency      | No                                   |
| » Name of the Equipment                       | 2                                    |
| Theft/Damaged Equipmer                        | nt                                   |
| » Equipment theft/damage                      | No                                   |
| » If Yes; Name the Equipment                  | Participante de la competition de la |
| Lab Utilization details                       |                                      |
| » No. of 9th Class students                   | 66                                   |
| » 9th Class students attending ICT labs       | 66                                   |
| » No. of 10th Class students                  | 75                                   |
| » 10th Class students attending ICT labs      | 75                                   |
| No. of hours for the following month lab h    | and a present of the second          |
|                                               | April                                |
| » Month-1                                     | April                                |

| Hours1                                  | 45        |
|-----------------------------------------|-----------|
| Month-2                                 | Мау       |
| Hours2                                  | 06        |
| Month-3                                 | June      |
| Hours3                                  | 34        |
| » Month-4                               | July      |
| Hours4                                  | 60        |
| Month-5                                 | August    |
| Hours5                                  | 62        |
| Month-6                                 | September |
| Hours6                                  | 59        |
| Month-7                                 | October   |
| Hours7                                  | 04        |
| Server & Node Downtime                  | details   |
| Server Downtime Complaint logged date1  |           |
| Server Downtime Complaint Closure date1 |           |
| Server Downtime Complaint logged date2  |           |
| Server Downtime Complaint Closure date2 |           |
| Server Downtime Complaint logged date3  |           |
| Server Downtime Complaint Closure date3 |           |
| No. of Non-working days in between      | 0         |
| No. of working days in downtime         | 0         |
| Stand alone PC downtime                 | details   |
| PC downtime Complaint logged date1      |           |
| » PC downtime Complaint Closure date1   |           |
| » PC downtime Complaint logged date2    |           |
| » PC downtime Complaint Closure date2   |           |
| » PC downtime Complaint logged date3    |           |
| » PC downtime Complaint Closure date3   |           |
| » No. of Non-working days in between    | 0         |
| » No. of working days in downtime       | 0         |
| UPS downtime detai                      | ls        |
| » UPS downtime Complaint logged date1   |           |
| » UPS downtime Complaint Closure date1  |           |
| » UPS downtime Complaint logged date2   |           |
| » UPS downtime Complaint Closure date2  |           |
| » UPS downtime Complaint logged date3   |           |
| » UPS downtime Complaint Closure date3  |           |
| » No. of Non-working days in between    | 0         |
| » No. of working days in downtime       | 0         |

| » UPS downtime Complaint logged date1         |                                                                                                    |
|-----------------------------------------------|----------------------------------------------------------------------------------------------------|
| » UPS downtime Complaint Closure date1        |                                                                                                    |
| » UPS downtime Complaint logged date2         |                                                                                                    |
| » UPS downtime Complaint Closure date2        |                                                                                                    |
| » UPS downtime Complaint logged date3         |                                                                                                    |
| » UPS downtime Complaint Closure date3        |                                                                                                    |
| » No. of Non-working days in between          | 0                                                                                                    |
| » No. of working days in downtime             | 0                                                                                                    |
| Integrated Computer Projector down            | time details                                                                                                    |
| » Projector downtime Complaint logged date1   |                                                                                                    |
| » Projector downtime Complaint Closure date1  |                                                                                                    |
| » Projector downtime Complaint logged date2   |                                                                                                    |
| » Projector downtime Complaint Closure date2  |                                                                                                    |
| » Projector downtime Complaint logged date3   |                                                                                                    |
| » Projector downtime Complaint Closure date3  |                                                                                                    |
| » No. of Non-working days in between          | 0                                                                                                    |
| » No. of working days in downtime             | 0                                                                                                    |
| Printer downtime details                      |                                                                                                    |
| » Printer downtime Complaint logged date1     |                                                                                                    |
| » Printer downtime Complaint Closure date1    |                                                                                                    |
| » Printer downtime Complaint logged date2     |                                                                                                    |
| » Printer downtime Complaint Closure date2    |                                                                                                    |
| » Printer downtime Complaint logged date3     |                                                                                                    |
| » Printer downtime Complaint Closure date3    |                                                                                                    |
| » No. of Non-working days in between          | 0                                                                                                    |
| » No. of working days in downtime             | 0                                                                                                    |
| Interactive White Board (IWB) down            | time details                                                                                                    |
| » IWB downtime Complaint logged date1         |                                                                                                    |
| » IWB downtime Complaint Closure date1        |                                                                                                    |
| » IWB downtime Complaint logged date2         |                                                                                                    |
| » IWB downtime Complaint Closure date2        |                                                                                                    |
| » IWB downtime Complaint logged date3         |                                                                                                    |
| » IWB downtime Complaint Closure date3        | and the second second second second second second second second second second second second second second second                                                                                                    |
| » No. of Non-working days in between          | 0                                                                                                    |
| » No. of working days in downtime             | 0                                                                                                    |
| Servo stabilizer downtime de                  | etails                                                                                                    |
| » stabilizer downtime Complaint logged date1  |                                                                                                    |
| » stabilizer downtime Complaint Closure date1 |                                                                                                    |
|                                               | A CONTRACTOR OF A CONTRACTOR OF A CONTRACTOR O |
| » stabilizer downtime Complaint logged date2  |                                                                                                    |
|                                               |                                                                                                    |

| » stabilizer downtime Complaint Closure date3<br>» No. of Non-working days in between | 0                                                                                                    |  |
|---------------------------------------------------------------------------------------|----------------------------------------------------------------------------------------------------|--|
| » No. of working days in downtime                                                     | 0                                                                                                    |  |
| Switch, Networking Components and other peri                                          | pheral downtime details                                                                                                    |  |
| peripheral downtime Complaint logged date1                                            | Contraction of the second second seco |  |
| peripheral downtime Complaint Closure date1                                           | and the second second second second second second second second second second second second second second second                                                                                                    |  |
| peripheral downtime Complaint logged date2                                            |                                                                                                    |  |
| peripheral downtime Complaint Closure date2                                           |                                                                                                    |  |
| peripheral downtime Complaint logged date3                                            |                                                                                                    |  |
| » peripheral downtime Complaint Closure date3                                         |                                                                                                    |  |
| » No. of Non-working days in between                                                  | 0                                                                                                    |  |
| » No. of working days in downtime                                                     | 0                                                                                                    |  |

Signature of Head Master Mistress with Seal

ě.